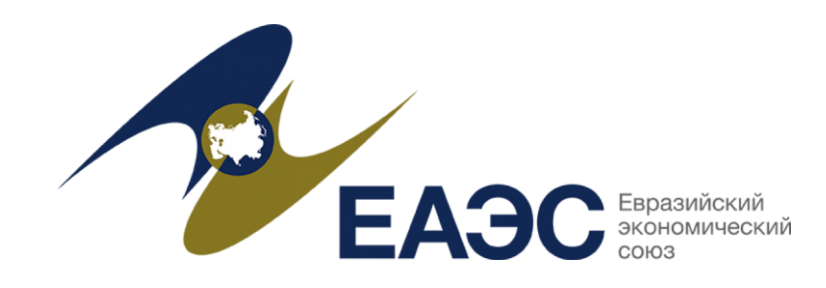

# **Руководство пользователя**

# **ИСОПС ЕАЭС**

Информационная система оценки племенных стад. Единое хранилище данных.

ЕАЭС 2018

#### Содержание

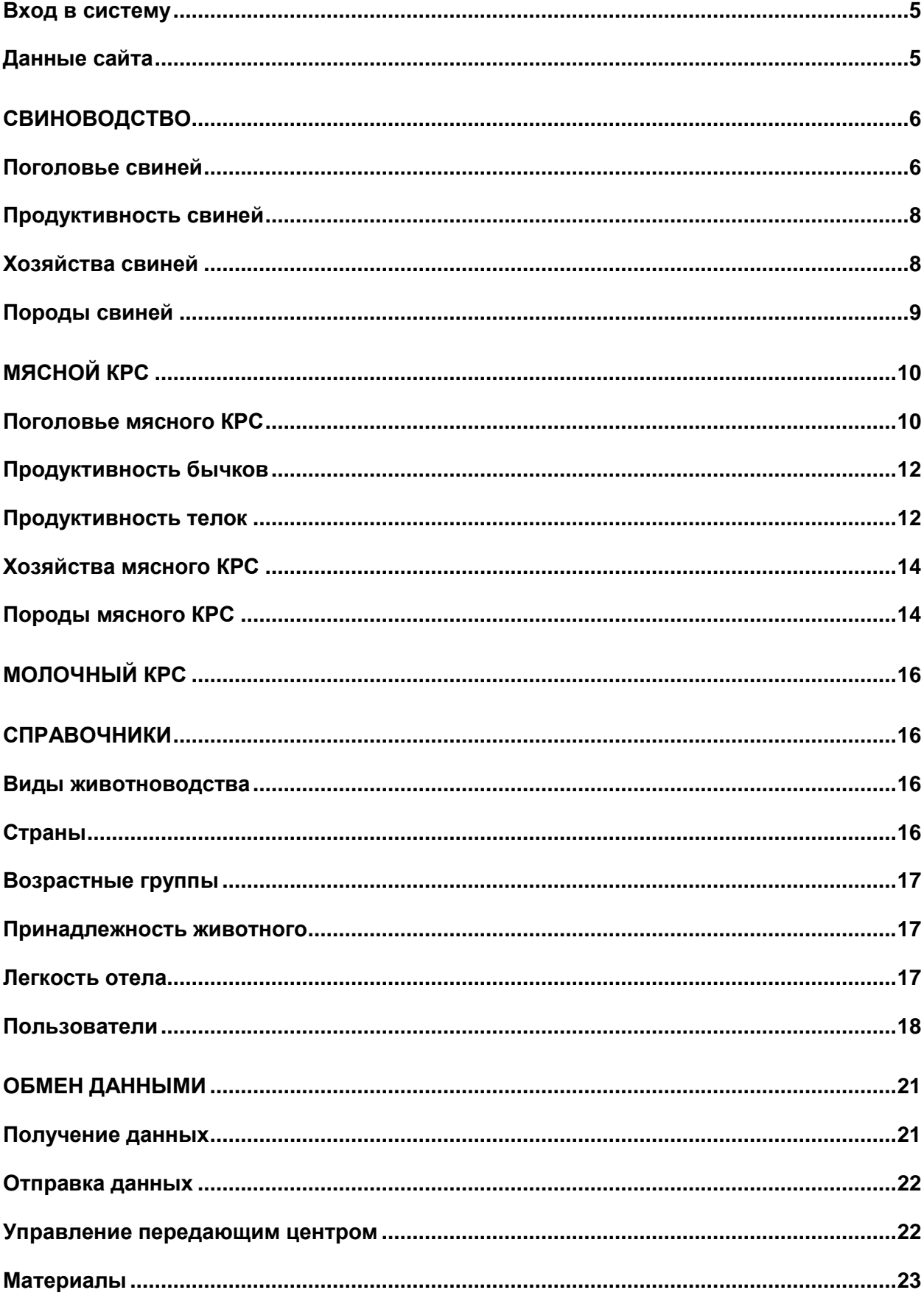

# Работа системы

# <span id="page-4-0"></span>Вход в систему

Работа с системой предусматривает обязательную авторизацию. То есть для того чтобы начать работать необходимо ввести имя и пароль. Имя и пароль выдает администратор системы. В зависимости от того, какие функции необходимо выполнять пользователю, при входе он наделяется нужными для этого правами.

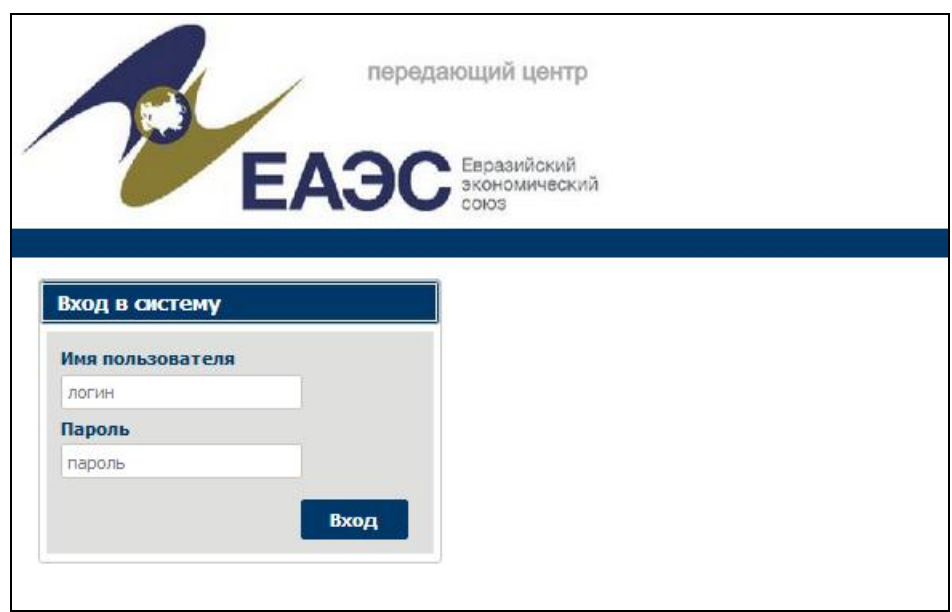

**Рис 1.1** Вход в систему

После входа высвечивается полное имя пользователя под названием в шапке сайта. Для того чтобы опять произвести вход в систему (например, под другим именем), необходимо выбрать в главном меню пункт "Выход".

Права для пользователя выставляет администратор, обладающий соответствующими правами. Сделать это можно в разделе "Пользователи".

# <span id="page-4-1"></span>Данные сайта

Данные собираются из передающих центров. Центр находится в определенной стране ЕАЭС. В одной стране может располагаться несколько передающих центров. В одном центре может быть информация по одному виду животноводства, а может быть сразу несколько.

Виды животноводства:

- Свиноводство
- Мясной КРС
- Молочный КРС

# <span id="page-5-0"></span>Свиноводство

Этот раздел предусматривает просмотр получаемых данных по самому животному, его продуктивности и заполняемым справочникам (справочник пород и справочник хозяйств).

# <span id="page-5-1"></span>Поголовье свиней

Информация по поголовью свиней передается в развернутом виде. То есть можно получить не только названия из справочников, но и сами коды с которыми эта информация предавалась на сайт. На рисунке ниже видны только несколько колонок, но нижний скроллинг позволяет вывести и другие колонки скрытые справа. С помощью поля поиска над таблицей можно отфильтровать информацию по требуемому полю.

| Мясной КРС   Молочный КРС   Справочники  <br>Обмен данными Выход<br><b>Свиноводство</b> |              |                                                                                          |              |        |                   |             |
|-----------------------------------------------------------------------------------------|--------------|------------------------------------------------------------------------------------------|--------------|--------|-------------------|-------------|
|                                                                                         |              |                                                                                          |              |        |                   |             |
| E                                                                                       |              |                                                                                          |              |        |                   |             |
| Карточка                                                                                |              |                                                                                          |              |        |                   |             |
| Передающий центр                                                                        | ٠            | 偽                                                                                        |              |        |                   |             |
|                                                                                         |              |                                                                                          |              |        |                   |             |
| ЕЭК код                                                                                 | ЕЭК код отца | ЕЭК код матери                                                                           | <b>Номер</b> | Кличка | Номер отца        | Кличка отца |
|                                                                                         |              | IR-0001547-00D0596-00D1083 IR-00D1083-00D0592-00D0319  IR-00D0596-00C5321-00C4635 1547   |              | Хампа  | D <sub>1083</sub> | Дерби       |
|                                                                                         |              | IR-0001537-00D0877-00D1083 IR-00D1083-00D0592-00D0319 IR-00D0877-00D0322-00C4850   1537  |              | ІТеста | D <sub>1083</sub> | Дерби       |
|                                                                                         |              | IR-0001530-00D0776-00D0645IIR-00D0645-00C4939-00C4635IIR-00D0776-00C5320-00C4995I1530    |              | Хампа  | D0645             | Джаент      |
|                                                                                         |              | IR-0001482-00D0605-00D0765 IR-00D0765-00C4450-00C4842 IR-00D0605-005353A-00C4486   1482  |              | ІТеста | D0765             | Алад        |
|                                                                                         |              | IR-0001476-00D0605-00D0765 IR-00D0765-00C4450-00C4842 IR-00D0605-005353A-00C4486   1476  |              | Теста  | D0765             | Алад        |
|                                                                                         |              | IR-0001439-00D0617-00D1083 IR-00D1083-00D0592-00D0319 IR-00D0617-00C5320-00C4601 1439    |              | Хампа  | D <sub>1083</sub> | Дерби       |
|                                                                                         |              | IR-0001438-00D0617-00D1083 IR-00D1083-00D0592-00D0319 IIR-00D0617-00C5320-00C4601   1438 |              | Хампа  | D <sub>1083</sub> | Дерби       |
|                                                                                         |              | IR-0001457-00D0847-00D0645 IR-00D0645-00C4939-00C4635 IR-00D0847-00C5044-00D0349   1457  |              | Хампа  | D0645             | Джаент      |
|                                                                                         |              | IR-0001462-00D0830-00D1083 IR-00D1083-00D0592-00D0319 IR-00D0830-00C5528-00D0120   1462  |              | Хампа  | D <sub>1083</sub> | Дерби       |
|                                                                                         |              | IR-0001464-00D0830-00D1083 IR-00D1083-00D0592-00D0319 IR-00D0830-00C5528-00D0120   1464  |              | Хампа  | D <sub>1083</sub> | Дерби       |
|                                                                                         |              | IR-0001470-00D0616-00D0765 IR-00D0765-00C4450-00C4842 IR-00D0616-00C5320-00C4601   1470  |              | Хампа  | D0765             | Алад        |
|                                                                                         |              | IR-0001472-00D0616-00D0765 IR-00D0765-00C4450-00C4842 IR-00D0616-00C5320-00C4601   1472  |              | Хампа  | D0765             | Алад        |
|                                                                                         |              | IR-0001479-00D0605-00D0765IIR-00D0765-00C4450-00C4842IIR-00D0605-005353A-00C4486I1479    |              | Теста  | D0765             | Алад        |
|                                                                                         |              | IR-0001480-00D0605-00D07651IR-00D0765-00C4450-00C48421IR-00D0605-005353A-00C448611480    |              | Теста  | D0765             | Алад        |
|                                                                                         |              | IR-0001546-00D0596-00D1083 IR-00D1083-00D0592-00D0319 IR-00D0596-00C5321-00C4635 1546    |              | Хампа  | D <sub>1083</sub> | Дерби       |
|                                                                                         |              |                                                                                          |              |        |                   |             |
|                                                                                         |              | Начало   Назад   Вперед   Конец                                                          |              |        |                   |             |

**Рис 2.2** Поголовье свиней.

Представленная в виде таблицы информация может быть не всегда удобна для рассмотрения отдельного животного. Поэтому предусмотрена кнопка в верхней части экрана "Карточка". Выводится карточка животного, в которой можно сразу же просмотреть все необходимые характеристики, в том числе индексы BLUP, родословную животного, его продуктивность.

При условии, что информация достаточно полно предоставлена о предках животного, можно осуществлять быстрые переходы внутри карточки животного. То есть просмотреть каждого из предков, переходя по кличке животного, расположено в родословной

#### КАРТОЧКА ПЛЕМЕННОЙ СВИНОМАТКИ

#### Хампа 1462

Евразийский код: IR-0001462-00D0830-00D1083 Рождена: 04.05.2007 в Ирландия Порода: Дюрок Возраст: Взрослое Состояние: Выбывший 21.07.2008

В хозяйстве: 000 "Вердазернопродукт" Рязанская обл. Сараевский р.

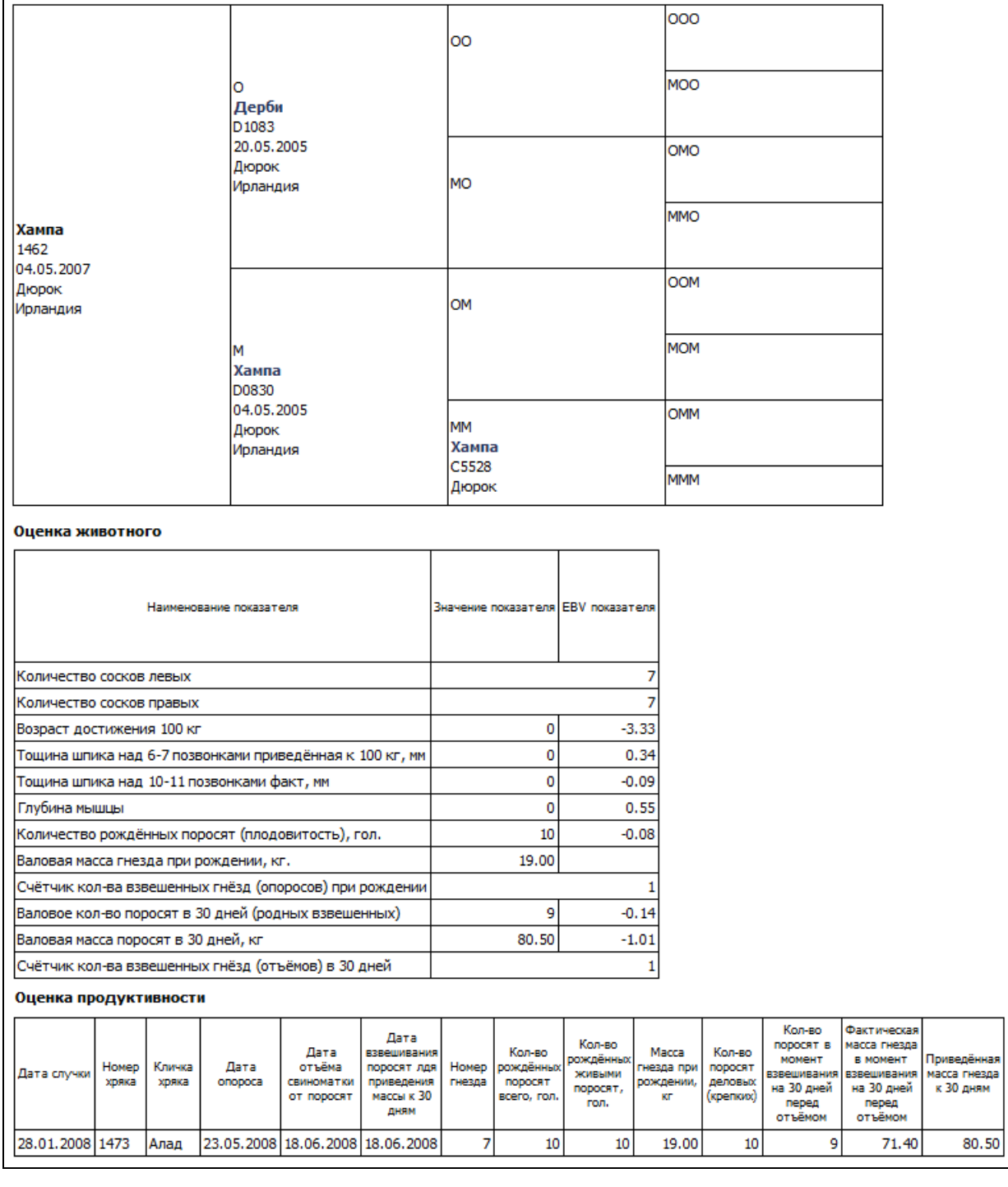

**Рис 2.3** Карточка племенной свиноматки

Карточку животного так же можно вывести на печать, если нажать манипулятором мышь на иконке в правой верхней части экрана. При этом буде выведена карточка в том виде, который представленный на экране, но шапка сайта выводиться на принтер не будет.

a

# <span id="page-7-0"></span>Продуктивность свиней

| Свиноводство   Мясной КРС   Молочный КРС   Справочники |                      |              | Обмен данными   Выход           |                  |                   |                    |
|--------------------------------------------------------|----------------------|--------------|---------------------------------|------------------|-------------------|--------------------|
| Передающий центр                                       | $\blacktriangledown$ | 譱            |                                 |                  |                   |                    |
| ЕЭК код хряка                                          | Номер хряка          | Кличка хряка | ЕЭК код свиноматки              | Номер свиноматки | Кличка свиноматки | Дата случки        |
| RU-0000229-0900016-0002248 229                         |                      | Дерби        | RU-0000002-0900204-0002178 2    |                  | Хампа             | 18.08.2011         |
| RU-0900283-0800016-0001697 900283                      |                      | Энчор        | RU-0000006-0900008-0002216 6    |                  | Хампа             | 18.09.2010         |
| RU-0000109-0900148-0002190 109                         |                      | Колумбус     | RU-0000006-0900008-0002216 6    |                  | Хампа             | 09.02.2011         |
| RU-0000229-0900016-0002248 229                         |                      | Дерби        | RU-0000008-0900550-0900557 8    |                  | ІНика             | 07.09.2011         |
| RU-0000287-0000656-0000229 287                         |                      | Дерби        | RU-0000008-0900550-09005578     |                  | Ника              | 31.01.2012         |
| RU-0000465-0900408-0900543 465                         |                      | Джаент       | RU-0000018-0900212-0002178 18   |                  | Хампа             | 18.10.2011         |
| RU-0000465-0900408-0900543 465                         |                      | Джаент       | RU-0000022-0900212-0002178 22   |                  | Хампа             | 31.08.2011         |
| RU-0000075-0800044-0000109 75                          |                      | Колумбус     | RU-0000022-0900212-0002178 22   |                  | Хампа             | 12.01.2012         |
| RU-0000321-0001710-0900417 321                         |                      | Алад         | RU-0000028-0900588-0002190 28   |                  | Хампа             | 11.09.2011         |
| RU-0000287-0000656-0000229 287                         |                      | Дерби        | RU-0000028-0900588-0002190 28   |                  | Хампа             | 06.02.2012         |
| RU-0900763-0002221-0001528 900763                      |                      | Джаент       | RU-0000032-0001439-0001680 32   |                  | Хампа             | 05.10.2010         |
| RU-0000165-0900246-0002192 165                         |                      | Колумбус     | RU-0000032-0001439-0001680 32   |                  | Хампа             | 02.03.2011         |
| RU-0000175-0001614-0002178 175                         |                      | Энчор        | RU-0000032-0001439-0001680 32   |                  | Хампа             | 03.08.2011         |
| RU-0000019-0002166-0002216 19                          |                      | Алад         | RU-0000032-0001439-0001680 32   |                  | Хампа             | 17.01.2012         |
| RU-0000465-0900408-0900543 465                         |                      | Джаент       | RU-0000042-0900228-0002178 42   |                  | Хампа             | 26.11.2011         |
|                                                        |                      |              |                                 |                  |                   |                    |
|                                                        |                      |              | Начало   Назад   Вперед   Конец |                  |                   | с 1 по 15 из 29892 |

**Рис 2.4** Продуктивность свиней

В этом разделе представлена продуктивность по всем животным, представленным в поголовье. Эти же данные видны для каждого животного непосредственно в Карточке в самом низу в виде отдельной таблицы.

# <span id="page-7-1"></span>Хозяйства свиней

Все хозяйства, которые указываются для животных, благодаря наличию кода, размещаются автоматически в отдельный справочник, который можно просмотреть.

|                                 |                  |          | Свиноводство   Мясной КРС   Молочный КРС   Справочники   Обмен данными   Выход |  |  |  |
|---------------------------------|------------------|----------|--------------------------------------------------------------------------------|--|--|--|
| Код                             |                  |          | 菛                                                                              |  |  |  |
| Код                             | Передающий центр | Страна   | <b>Наименование</b>                                                            |  |  |  |
| IR010101                        | Рязань           | Россия   | Ирландия                                                                       |  |  |  |
| RU6140011 Рязань                |                  | Россия   | ООО "Вердазернопродукт" Рязанская обл. Сараевский р.                           |  |  |  |
| RU802148                        | Рязань           | Россия   | ООО "Башкирская мясная компания"                                               |  |  |  |
| <b>RU542475</b>                 | Рязань           | Россия   | ООО "Знаменский СГЦ"                                                           |  |  |  |
| RU340101                        | Рязань           | Россия   | ЗАО "Шувалово"                                                                 |  |  |  |
| BY4000                          | <b>Минск</b>     | Беларусь | mni                                                                            |  |  |  |
| BY4021                          | <b>Минск</b>     | Беларусь | Рассвет                                                                        |  |  |  |
| BY0003                          | Минск            | Беларусь | Литва                                                                          |  |  |  |
| BY0004                          | Минск            | Германия | Германия                                                                       |  |  |  |
| <b>BY0006</b>                   | <b>Минск</b>     | Канада   | Канада                                                                         |  |  |  |
| <b>BY5000</b>                   | <b>Минск</b>     | Беларусь | mn2                                                                            |  |  |  |
| <b>BY0008</b>                   | Минск            | Беларусь | Чехия                                                                          |  |  |  |
| <b>BY0009</b>                   | <b>Минск</b>     | Беларусь | Дания                                                                          |  |  |  |
| BY1007                          | <b>Минск</b>     | Беларусь | Восточный                                                                      |  |  |  |
| BY1053                          | <b>Минск</b>     | Беларусь | Буг                                                                            |  |  |  |
| Начало   Назад   Вперед   Конец |                  |          |                                                                                |  |  |  |

**Рис 2.5** Хозяйства

# <span id="page-8-0"></span>Породы свиней

Породы животных размещаются в специальный справочник, который автоматически наполняется за счет наличия кода породы (Символьный код). Администратор системы может редактировать эту информацию при необходимости.

|                   |                | Свиноводство   Мясной КРС   Молочный КРС   Справочники   Обмен данными |              |  |  |  |
|-------------------|----------------|------------------------------------------------------------------------|--------------|--|--|--|
| 譱<br>Числовой код |                |                                                                        |              |  |  |  |
| Числовой код      | Символьный код | <b>Наименование</b>                                                    | Группа пород |  |  |  |
| 020               | БЧП            | Белорусская черная пестрая 1                                           |              |  |  |  |
| 018               | Б              | Брейтовская                                                            |              |  |  |  |
| 030               | н              | Гемпшир                                                                |              |  |  |  |
| 025               | D              | Дюрок                                                                  | 2            |  |  |  |
| 096               |                | <b>Иоркшир</b>                                                         | 2            |  |  |  |
| 035               | к              | Кемеровская                                                            | 3            |  |  |  |
| 040               | КУБ            | Короткоухая белая                                                      |              |  |  |  |
| 001               | W              | Крупная белая                                                          |              |  |  |  |
| 005               | KЧ             | Крупная черная                                                         | 3            |  |  |  |
| 010               |                | Ландрас                                                                | 2            |  |  |  |
| 060               | л              | Ливенская                                                              |              |  |  |  |
| M                 | М              | Максгроу                                                               |              |  |  |  |
| 075               | М              | Муромская                                                              |              |  |  |  |
| 00                | 00             | помесь                                                                 |              |  |  |  |
| 080               | P              | Пьетрен                                                                | 2            |  |  |  |

**Рис 2.6** Породы.

На момент запуска системы желательно чтобы породы были уже в справочнике. Однако если этого не сделали, он постепенно будет сам заполняться. При этом символьный код и числовой коды прописываются одинаково в обе колонки.

Если по какой либо породе в системе представлена информация, то система не допускает удаление этой породы.

### Пол животного.

Название пола животного отличается в зависимости от вида животноводства. Поэтому для каждого вида предусмотрен свой справочник пола. Этот справочник является внутренним и не должен модифицироваться. Возможна корректировка названий ответственным лицом.

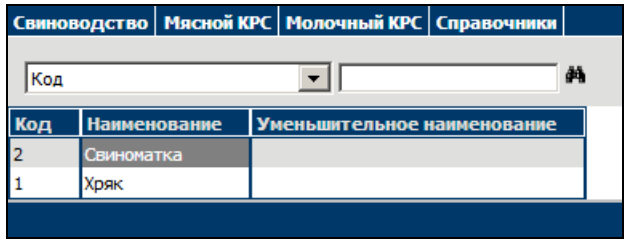

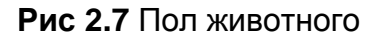

# <span id="page-9-0"></span>Мясной КРС

Этот раздел предусматривает просмотр получаемых данных по самому животному, его продуктивности и заполняемым справочникам (справочник пород и справочник хозяйств).

### <span id="page-9-1"></span>Поголовье мясного КРС

Информация по поголовью передается в развернутом виде. То есть можно получить не только названия из справочников, но и сами коды с которыми эта информация предавалась на сайт. На рисунке ниже видны только несколько колонок, но нижний скроллинг позволяет вывести и другие колонки скрытые справа. С помощью поля поиска над таблицей можно отфильтровать информацию по требуемому полю.

Представленная в виде таблицы информация может быть не всегда удобна для рассмотрения отдельного животного. Поэтому предусмотрена кнопка в верхней части экрана "Карточка". Выводится карточка животного, в которой можно сразу же просмотреть все необходимые характеристики, в том числе индексы BLUP, родословную животного, его продуктивность.

При условии, что информация достаточно полно предоставлена о предках животного, можно осуществлять быстрые переходы внутри карточки животного. То есть просмотреть каждого из предков, переходя по кличке животного, расположено в родословной

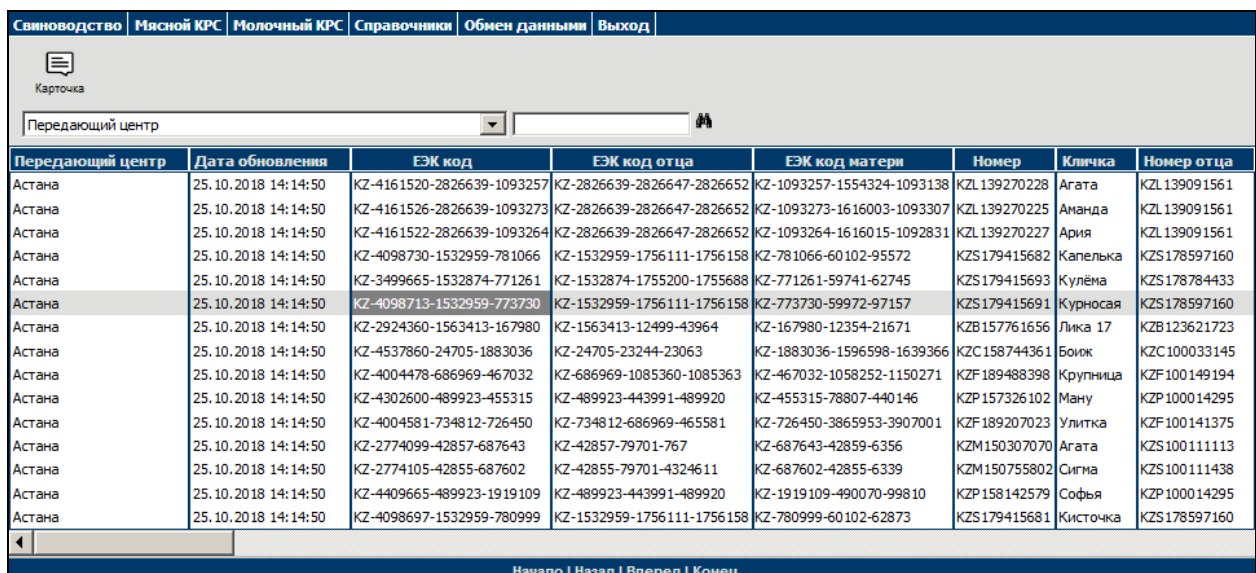

**Рис 8** Поголовье мясного КРС

Карточку животного так же можно вывести на печать, если нажать манипулятором мышь на иконке в правой верхней части экрана. При этом буде выведена карточка в том виде, который представленный на экране, но шапка сайта выводиться на принтер не будет.

#### КАРТОЧКА ПЛЕМЕННОЙ КОРОВЫ

#### Aгата KZL139270228

Евразийский код: KZ-4161520-2826639-1093257 Рождена: 11.04.2014 в Порода: Казахскаябелоголовая Возраст: Взрослое Состояние: Присутствующий в стаде В хозяйстве: КХ"Асхат" Регистрационный номер палаты: КА0154979 Дата регистрации: 20.01.2016

Номер племенного сертификата: 0080203 Дата сертификата: 28.08.2015

GPV-генетическое подтверждение отцовства:

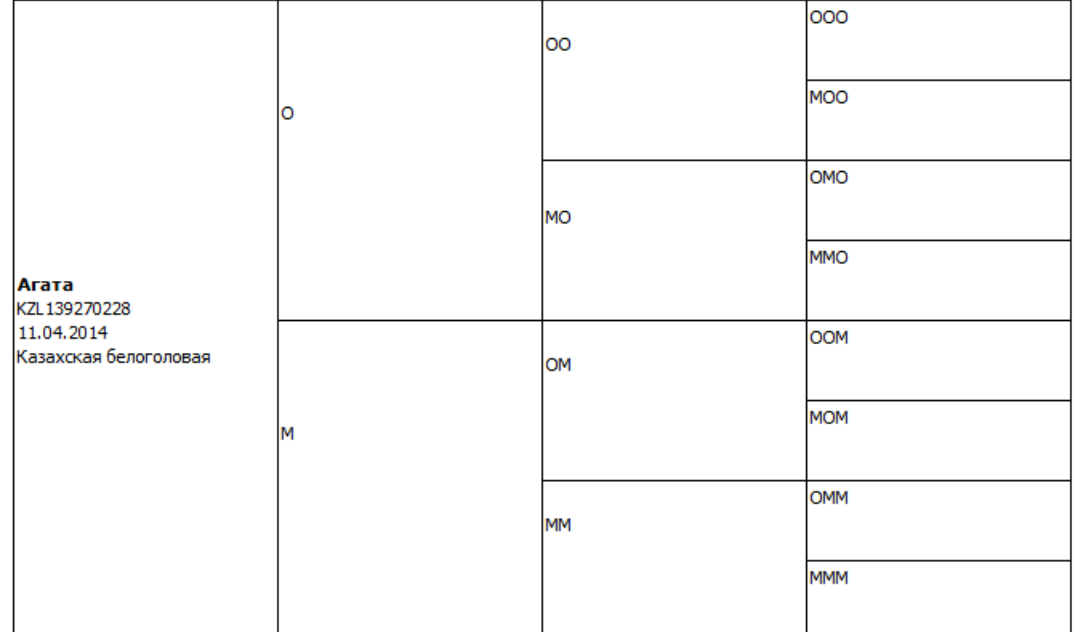

#### Оценка животного

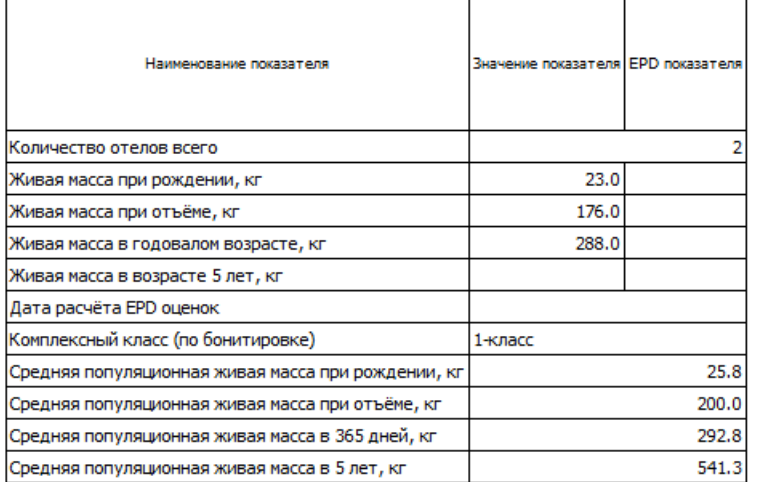

#### Оценка продуктивности

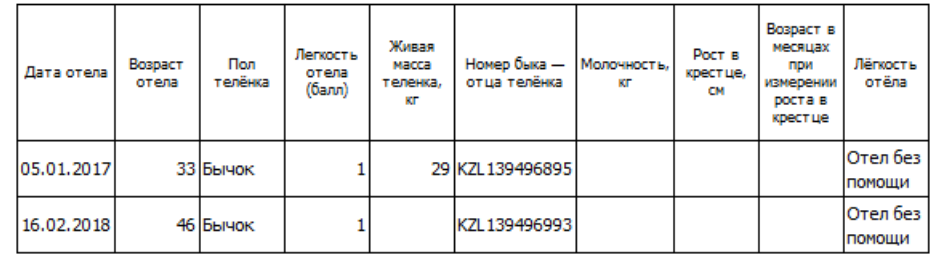

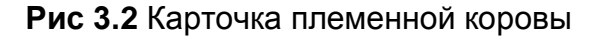

a

Для мясного КРС реализована отдельно продуктивность для бычков и продуктивность для телок, так как оцениваются разные показатели. В зависимости от пола животного показывается либо одна, либо другая таблица в карточке животного

- Продуктивность бычков
- Продуктивность телок

Эту информацию можно вывести сразу по всему поголовью, выбирая пункты, описанные ниже.

# <span id="page-11-0"></span>Продуктивность бычков

| <b>Свиноводство</b>                 |  | Мясной КРС   Молочный КРС   Справочники |                                          | Обмен данными |                      | Выход |              |
|-------------------------------------|--|-----------------------------------------|------------------------------------------|---------------|----------------------|-------|--------------|
| Передающий центр                    |  |                                         |                                          |               |                      | άå    |              |
| Передающий центр<br>Дата обновления |  |                                         | ЭЕК код                                  |               | Кличка               |       | <b>Номер</b> |
| Астана                              |  | 25.10.2018 14:37:46                     | КZ-2002110-1412510-1810995 Гриша         |               |                      |       | KZF189632831 |
| Астана                              |  | 25.10.2018 14:37:46                     | KZ-2745536-126950-100822                 |               | Мажор                |       | KZT157747093 |
| Астана                              |  | 25.10.2018 14:37:46                     | KZ-2808769-580239-211866                 |               | <b>AR Порт 157B2</b> |       | KZS178964112 |
| Астана                              |  | 25.10.2018 14:37:46                     | KZ-2842010-588478-26579                  |               | Мир                  |       | KZF189170921 |
| Астана                              |  | 25.10.2018 14:37:46                     | KZ-2842063-588478-366003                 |               | Миф                  |       | KZF189170925 |
| Астана                              |  | 25.10.2018 14:37:46                     | KZ-2865595-164400-82086                  |               | Зенит                |       | KZC109059859 |
| Астана                              |  | 25.10.2018 14:37:46                     | KZ-2912764-108166-147710                 |               | Умка                 |       | KZT157747355 |
| Астана                              |  | 25.10.2018 14:37:46                     | KZ-2912771-108166-100552                 |               | Король               |       | KZT157747367 |
| Астана                              |  | 25.10.2018 14:37:46                     | KZ-2956156-740368-207215                 |               | <b>AR Хвощ212В2</b>  |       | KZS157349499 |
| Астана                              |  | 25.10.2018 14:37:46                     | KZ-2991037-2321325-2293679 AKLB23 SHATUN |               |                      |       | KZB157521798 |
| Астана                              |  | 25.10.2018 14:37:46                     | KZ-2991041-2321346-2306210 AKL52B TANGO  |               |                      |       | KZB157521799 |
| Астана                              |  | 25.10.2018 14:37:46                     | KZ-2999310-572099-165784                 |               | Мороз                |       | KZT100067387 |
| Астана                              |  | 25.10.2018 14:37:46                     | КZ-3045327-1412512-1810861   Макар       |               |                      |       | KZF189230887 |
| Астана                              |  | 25.10.2018 14:37:46                     | KZ-3058294-2801137-206147                |               | Мир                  |       | KZL139225256 |
| Астана                              |  | 25.10.2018 14:37:46                     | KZ-3058419-2801137-206140                |               | Молот                |       | KZL139225297 |
|                                     |  |                                         |                                          |               |                      |       |              |
| Начало   Назад   Вперед   Конец     |  |                                         |                                          |               |                      |       |              |

**Рис 3.4** Продуктивность мясного КРС

В этом разделе представлена продуктивность по всем животным, представленным в поголовье. Эти же данные видны для каждого животного непосредственно в Карточке в самом низу в виде отдельной таблицы.

# <span id="page-11-1"></span>Продуктивность телок

Продуктивность может передаваться сразу же с данными о животных, а может и отдельно. Этот пункт мен. Позволяет быстро просмотреть загруженные данные. Так же он может быть полезен отчасти для анализа данных за счет фильтрации, а так же за счет упорядочивания данных по столбцам по нарастанию и убыванию значений. Для этого достаточно нажать мышкой на заголовке столбца таблицы.

#### КАРТОЧКА ПЛЕМЕННОЙ КОРОВЫ

#### Камила KZC109031287

Евразийский код: KZ-3177296-112173-42637

Рождена: 14.04.2014 в ТОО"БАСТАУ"

Порода: Казахскаябелоголовая Возраст: Взрослое Состояние: Присутствующий в стаде

В хозяйстве: ТОО"АгрофирмаПриречное"

Регистрационный номер палаты: КА0125470 Дата регистрации: 16.01.2015

Номер племенного сертификата: 0083323 Дата сертификата: 06.11.2015

GPV-генетическое подтверждение отцовства:

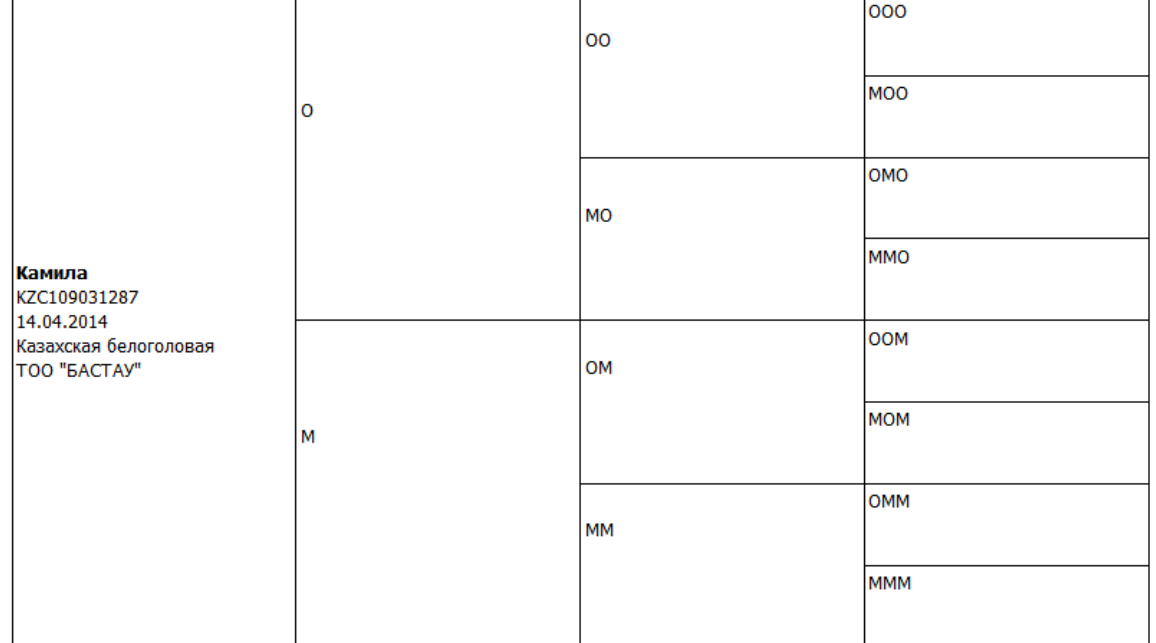

#### Оценка животного

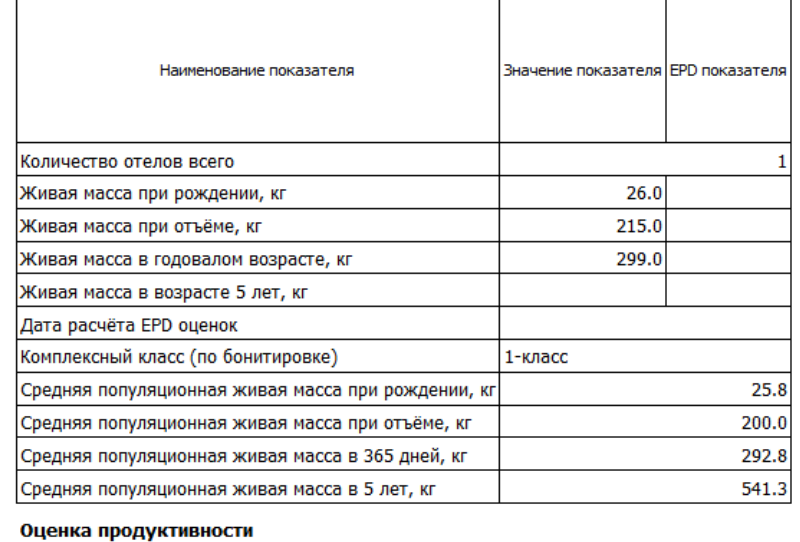

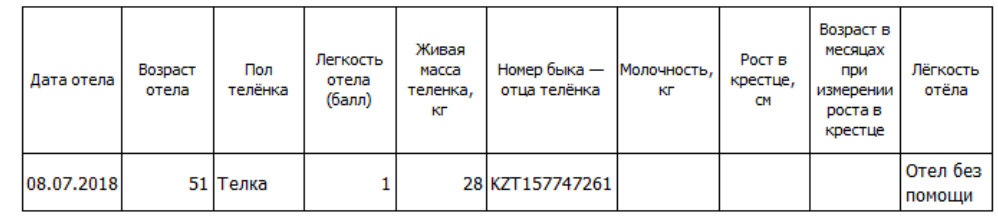

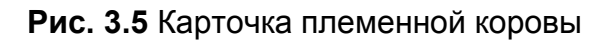

# <span id="page-13-0"></span>Хозяйства мясного КРС

Все хозяйства, которые указываются для животных, благодаря наличию кода, размещаются автоматически в отдельный справочник, который можно просмотреть.

|  |       |                |                  |           |                          | Свиноводство   Мясной КРС   Молочный КРС   Справочники |  |
|--|-------|----------------|------------------|-----------|--------------------------|--------------------------------------------------------|--|
|  | Код   |                |                  |           |                          | đó.                                                    |  |
|  | Код   |                | Передающий центр |           | Страна                   | <b>Наименование</b>                                    |  |
|  |       | 3982 Астана    |                  |           | Казахстан                |                                                        |  |
|  | 333   | Астана         |                  | Казахстан | КХ"Асхат"                |                                                        |  |
|  | 150   | Астана         |                  | Казахстан | КХ"Бакауов"              |                                                        |  |
|  |       | 15127 Астана   |                  | Казахстан | ТООКХ"Енбек"             |                                                        |  |
|  | 4959  | <b>Астана</b>  |                  | Казахстан | КХ"Енбек"                |                                                        |  |
|  | 15165 | I Астана       |                  | Казахстан | ИП"Азамат"               |                                                        |  |
|  |       | 6644   Астана  |                  | Казахстан | ТОО"ПлемхозяйствоАршалы" |                                                        |  |
|  | 16187 | I Астана       |                  | Казахстан | КХ"Рустам"               |                                                        |  |
|  | 1466  | Астана         |                  | Казахстан | ТОО"ПлемзаводКалбатау"   |                                                        |  |
|  |       | 16316   Астана |                  |           | Казахстан                | КХ"Калбатау"                                           |  |
|  | 127   | Астана         |                  |           | Казахстан                | ТОО"Жанабек"                                           |  |
|  | 16094 | Астана         |                  |           | Казахстан                | КХ"ЖумабаевС.К."                                       |  |
|  | 10    | Астана         |                  |           | Казахстан                | <b>ТОО"КХРассвет"</b>                                  |  |
|  | 12834 | I Астана       |                  |           | Казахстан                |                                                        |  |
|  |       | 16197   Астана |                  |           | Казахстан                | КХ"Премьер"                                            |  |
|  |       |                |                  |           |                          |                                                        |  |

**Рис. 3.6** Хозяйства мясного КРС

# <span id="page-13-1"></span>Породы мясного КРС

Породы животных размещаются в специальный справочник, который автоматически наполняется за счет наличия кода породы (Символьный код). Администратор системы может редактировать эту информацию при необходимости.

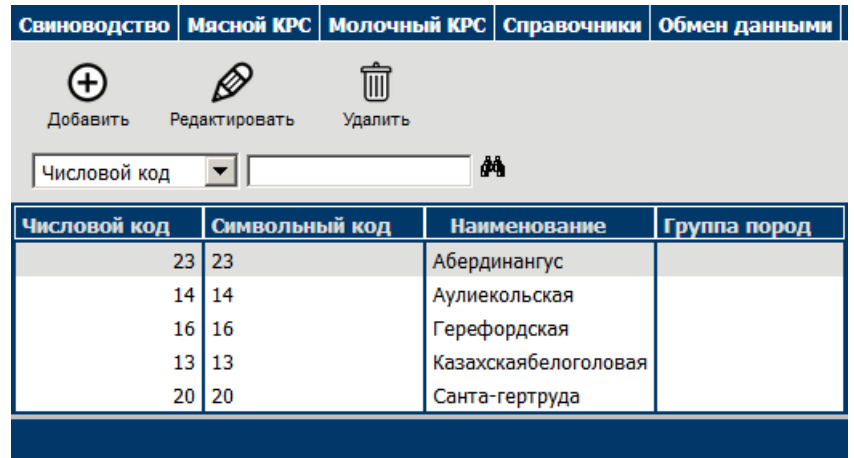

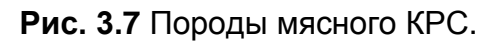

# Пол животного.

Название пола животного отличается в зависимости от вида животноводства. Поэтому для каждого вида предусмотрен свой справочник пола. Этот справочник является внутренним и не должен модифицироваться. Возможна корректировка названий ответственным лицом.

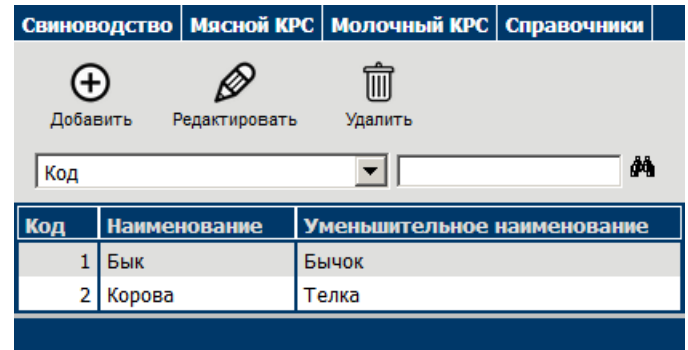

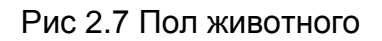

Кнопки для манипуляций с записями недоступны обычным пользователям и могут быть использованы в режиме администратора. Права можно настраивать в справочнике пользователей, который описан далее в этом руководстве.

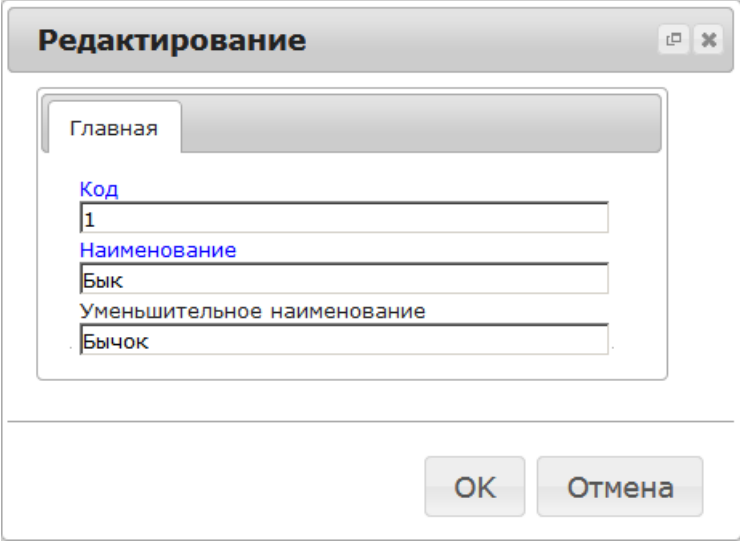

Рис 2.7 Пол животного. Редактирование.

Категорически не рекомендуется удалять перечисленные записи, так как это может привести в дальнейшем к некорректному отображению информации. Любые изменения кодификаторов (к ним так же относится справочник полов животного) должны быть согласованы со стандартом передачи и приняты к сведению передающими центрами.

# <span id="page-15-0"></span>Молочный КРС

Работа молочного КРС полностью аналогична описанным ранее технологиям и не требует значительных пояснений, помимо тех которые есть в предыдущих главах.

# <span id="page-15-1"></span>Справочники

### <span id="page-15-2"></span>Виды животноводства

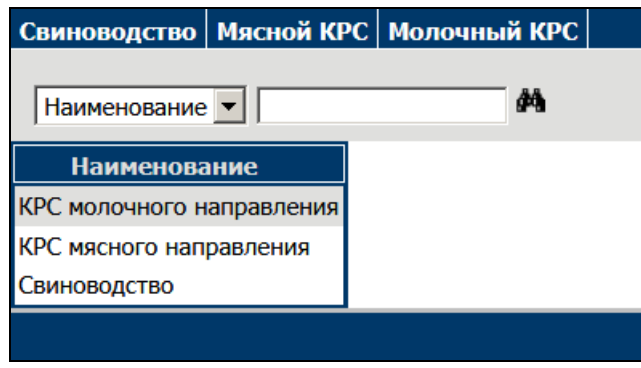

Рис. 5.1 Справочник Виды животноводства.

# <span id="page-15-3"></span>Страны

Этот справочником является внутренним кодификатором и заполняется один раз при запуске системы. Далее названия стран могу корректироваться администратором системы

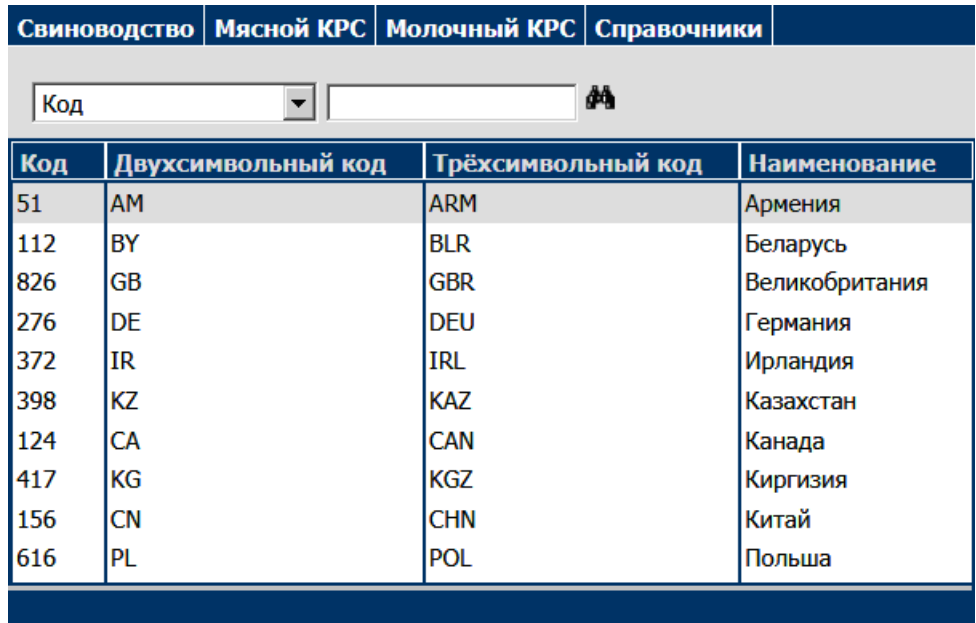

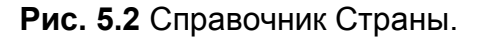

# <span id="page-16-0"></span>Возрастные группы

Этот внутренний кодификатор позволяет разделять взрослое поголовье и молодняк. Заполняется один раз и не требует изменений.

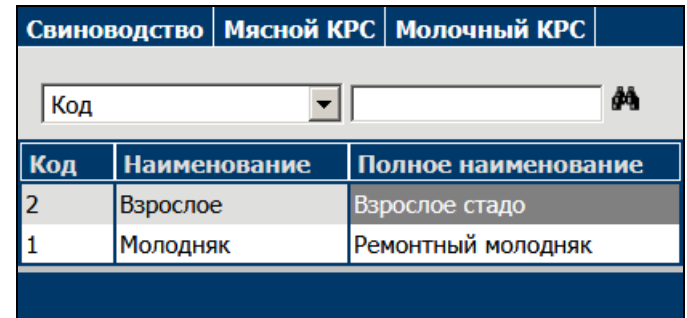

**Рис. 5.3** Справочник Возрастные группы.

### <span id="page-16-1"></span>Принадлежность животного

Внутренний кодификатор Принадлежность животного позволяет обозначить при передаче, к кому относится животное.

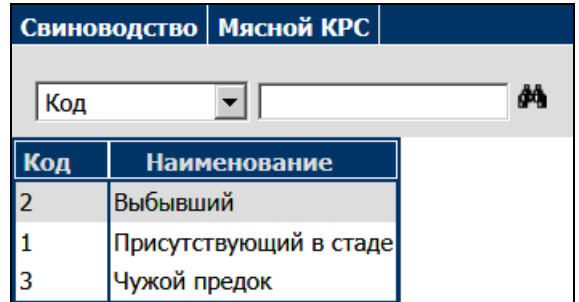

**Рис. 5.4** Справочник Принадлежность животного.

### <span id="page-16-2"></span>Легкость отела

Этот параметр указывается для крупного рогатого скота и имеет ограниченный набор кодов от 1 до 5.

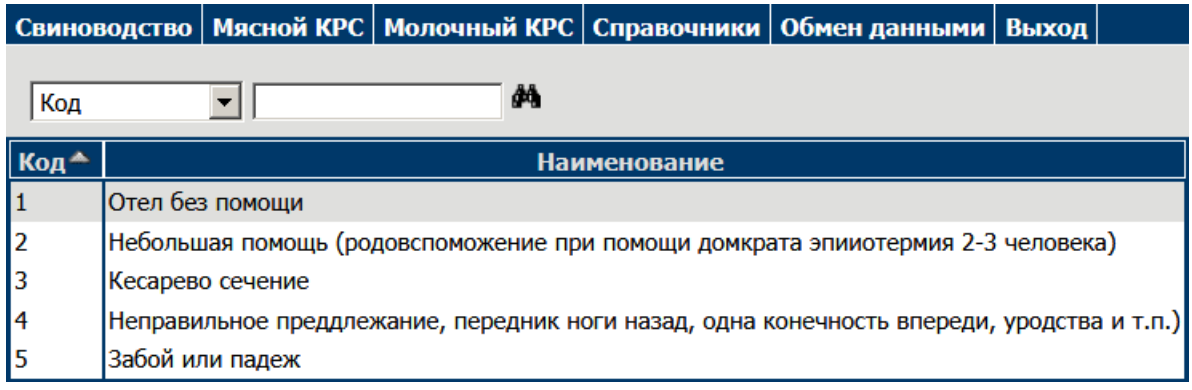

**Рис. 5.6** Справочник Легкость отела.

# <span id="page-17-0"></span>Пользователи

Управление пользователями полностью сосредоточено в этом справочнике. Пользователей можно добавлять, удалять, редактировать, предоставлять/ и отбирать права, прикреплять к передающему центру. Все эти возможности доступны только администратору системы, так как неправильное использование этого справочника может сделать невозможным использование всей системы для настраиваемого пользователя.

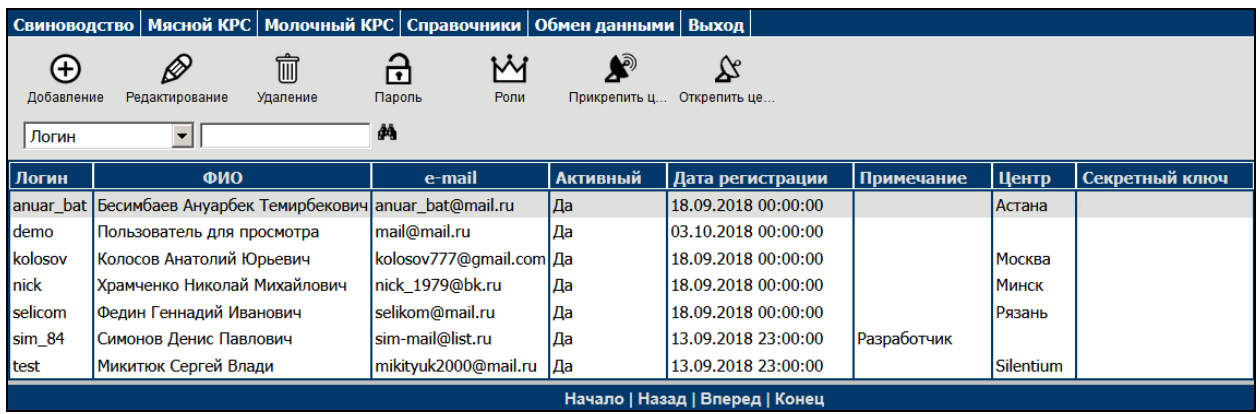

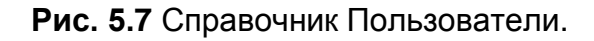

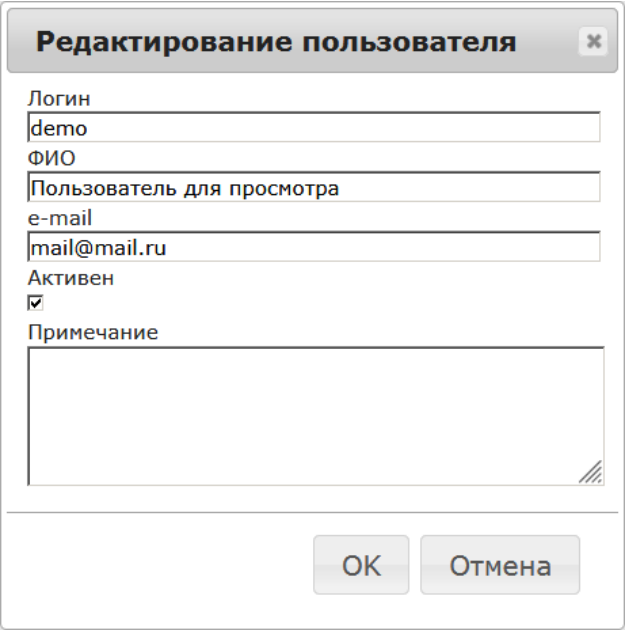

**Рис. 5.8** Справочник Пользователи. Редактирование.

Для работы ответственному лицу доступны следующие кнопки, перечисленные ниже. Обычному пользователю они не видны. Так же может быть недоступен весь справочник пользователей, так как информация в нем является конфиденциальной.

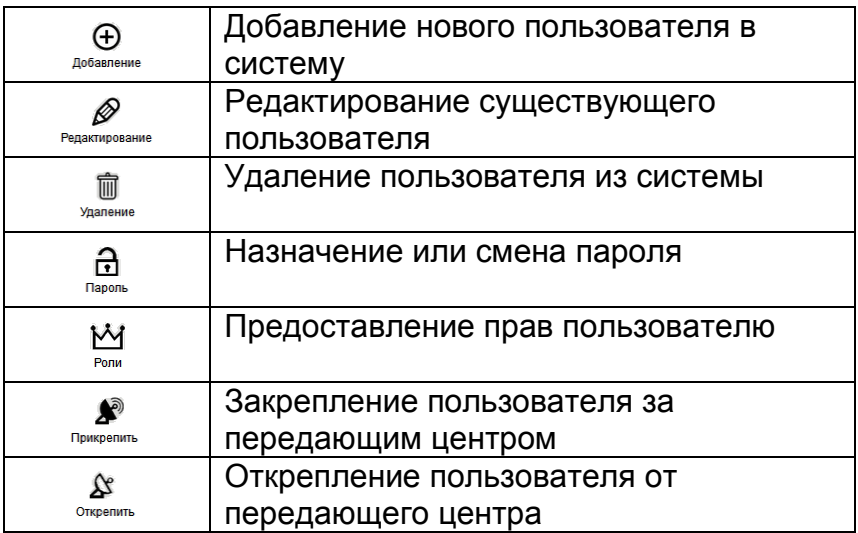

Если за пользователем закреплен передающий центр, то он видит только те данные, которые пришли из этого центра. Если центр открепить, то будут просматриваться все имеющиеся в системе данные.

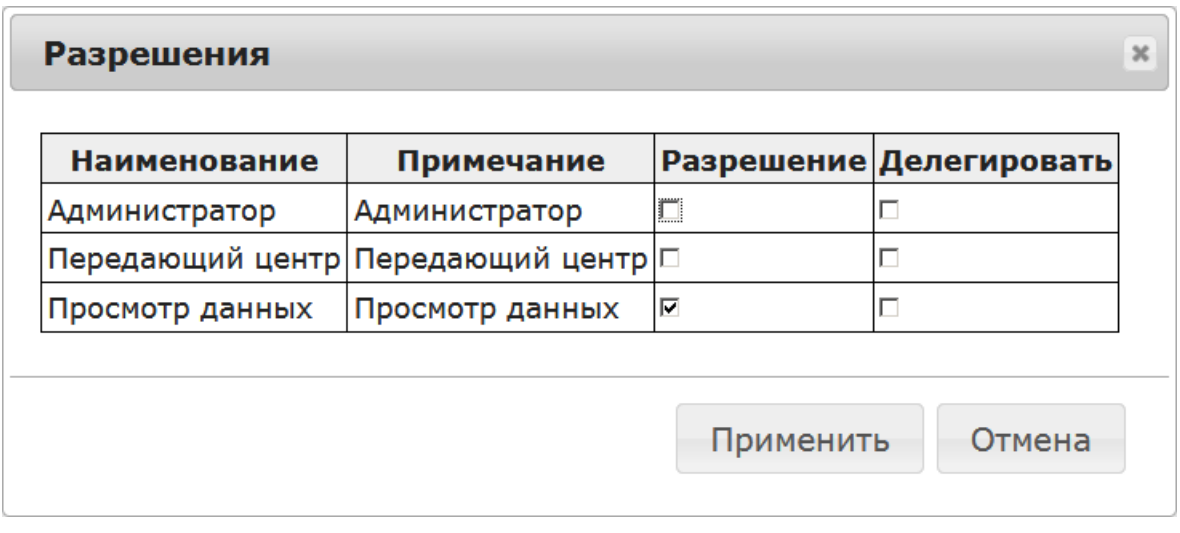

**Рис. 5.9** Справочник Пользователи. Предоставление прав.

В этом окне можно не только дать какие-то права, но и указать, сможет ли пользователь делегировать эти права кому-то еще, например, пользователям которых будет сам создавать.

Если для пользователя еще нет передающего центра (кроме случаев, когда он не относится ни к одному передающему центру), сам центр надо создавать в соответствующем справочнике Секретный ключ, отображаемый здесь, задается там же.

Дата регистрации заносится автоматически, с указанием времени, когда был добавлен пользователь. В случае, когда пользователя надо отключить (например, при увольнении, или еще по каким-то причинам) его можно просто сделать неактивным (убрав соответствующую галочку при редактировании). Тогда пользователь не сможет войти в систему со своим именем и паролем.

# Передающие центры

Передающие центры – это такой же справочник, как и все остальные. Играет вспомогательную. Роль. Позволяет настраивать новые центры передачи информации, дает возможность разобраться в данных: откуда и когда пришла информация.

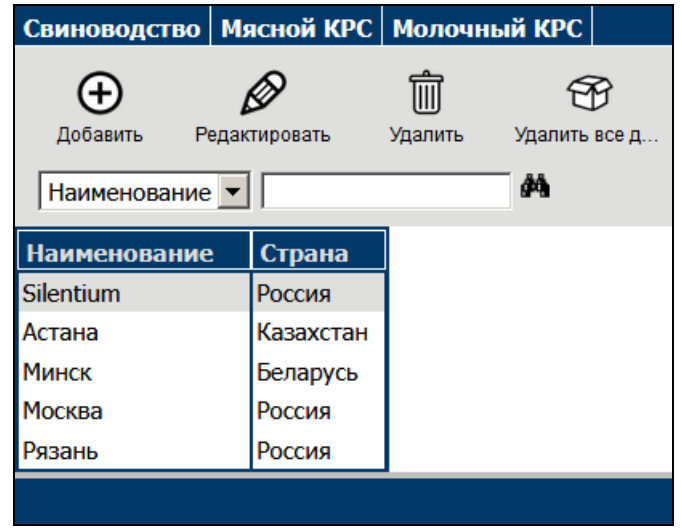

**Рис. 5.10** Справочник Передающие центры.

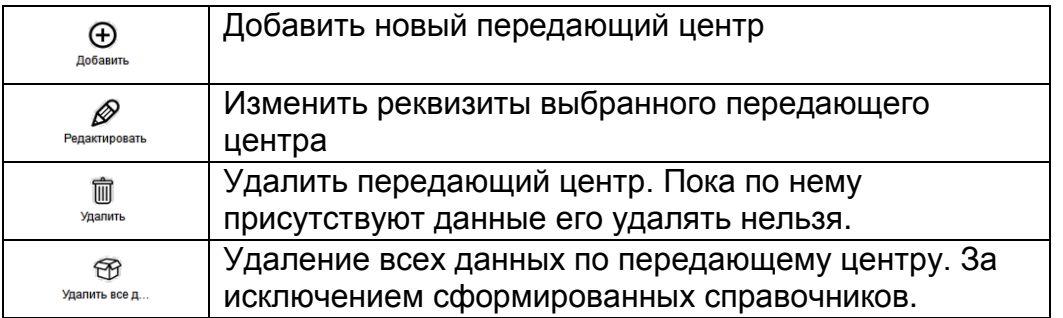

Как видно на картинке ниже, для передающего центра можно задать секретный ключ, по которому будут приходить данные. Если ключ неизвестен, то данные передавать и получать нельзя. Выдается сообщение об ошибке. Для своего передающего центра этот же ключ можно увидеть в Обмене данными, пункт меню Материалы.

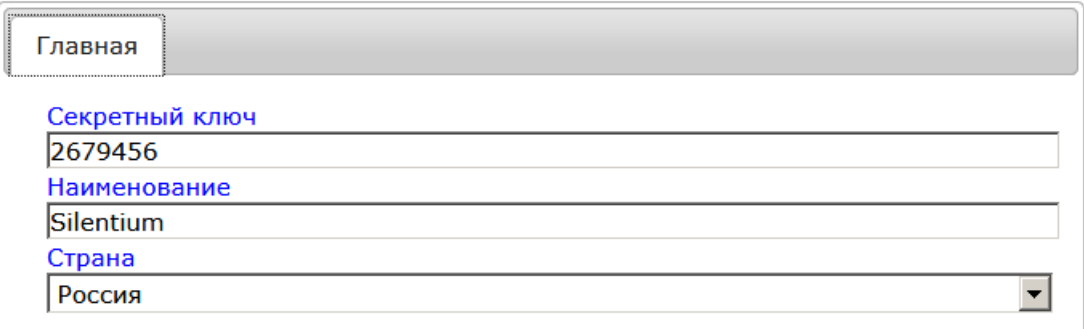

**Рис. 5.11** Справочник Передающие центры. Редактирование.

# <span id="page-20-0"></span>Обмен данными

Обмен данных подразумевает двустороннюю передачу информации. Формат передачи один и тот же. Сам формат описан в отдельно документе.

# <span id="page-20-1"></span>Получение данных

Получение данных

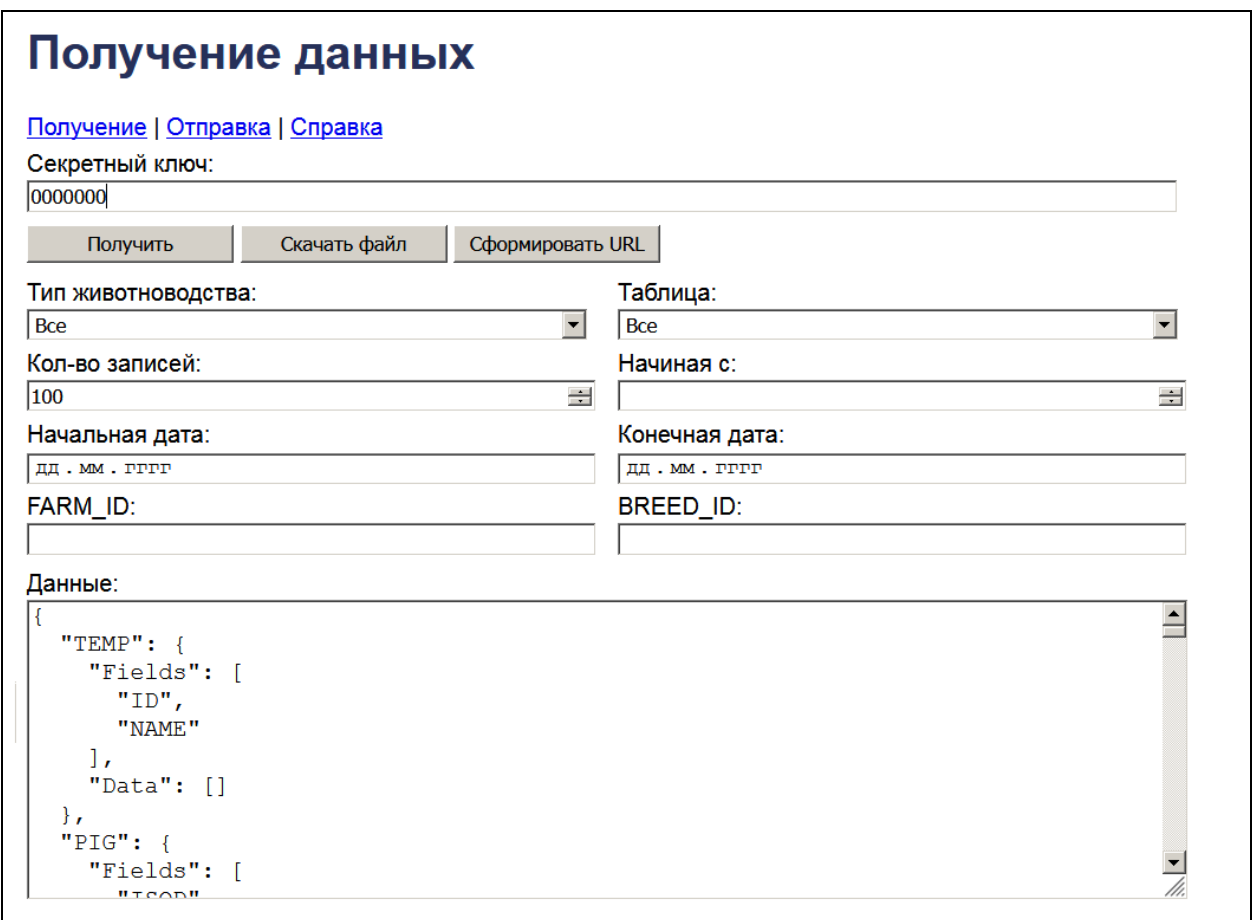

**Рис. 6.1** Получение данных.

Данные можно получать из системы, как в автоматическом, так и в ручном режиме. Прежде чем подключать свою программу к хранилищу, рекомендуем сначала все проверить именно на этой страничке.

Здесь можно быстро получить данные в формате JSON. Обращаем ваше внимание, что данные получаются только по одному передающему центру. Как раз по тому, для которого указывается секретный ключ. Для получения по другим центрам нужно знать соответствующие ключи.

Для своего передающего центра можно выяснить секретный ключ, если зайти в Управление передающим центром (пункт меню Обмен данными). Так же можно воспользоваться фильтрами, чтобы уменьшить объем информации, как по таблицам, так и по записям.

# <span id="page-21-0"></span>Отправка данных

Отправка данных может производиться четырьмя способами. Первые два способа служат для отладки передачи, вторые два для непосредственной автоматической интеграции с прикладными программами.

- Отправка данных из текстового поля со страницы сайта
- Отправка данных из подгруженного файла со страницы сайта
- Отправка данных в виде текстовой строки из прикладной программы
- Отправка данных в виде файла из прикладной программы

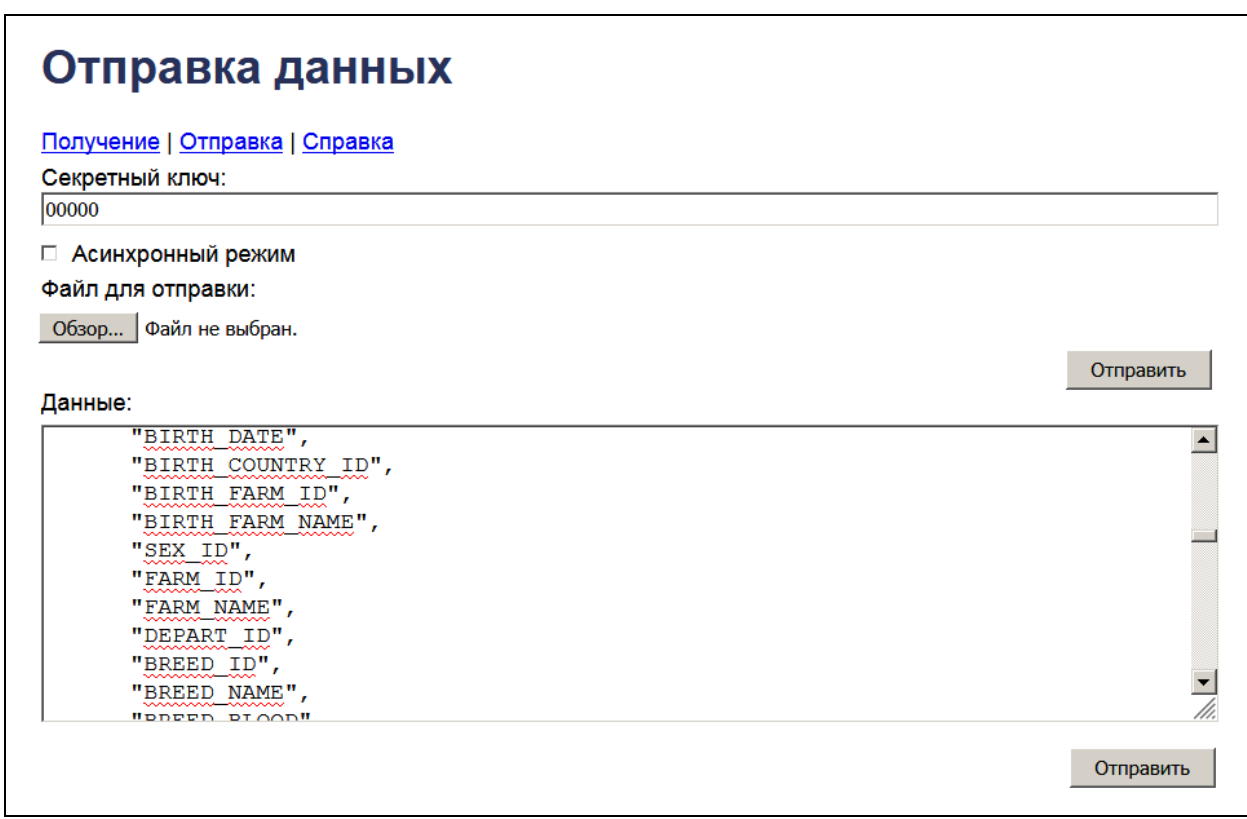

**Рис. 6.2** Отправка данных.

Некоторых пользователей смущает галочка Асинхронной передачи. Это более тонкая настройка позволяющая отображать процесс отправки (и получения) данных. По определенному адресу считывается текущее состояние процесса. Об этом можно прочитать в руководстве для разработчика "API сбора данных".

### <span id="page-21-1"></span>Управление передающим центром

Здесь можно по каждому центру посмотреть статистику, сколько записей загружено по каждой таблице по каждому виду животноводства. Все передающие центры расположены в выпадающем списке вверху страницы. Можно удалить все данные для своего передающего центра.

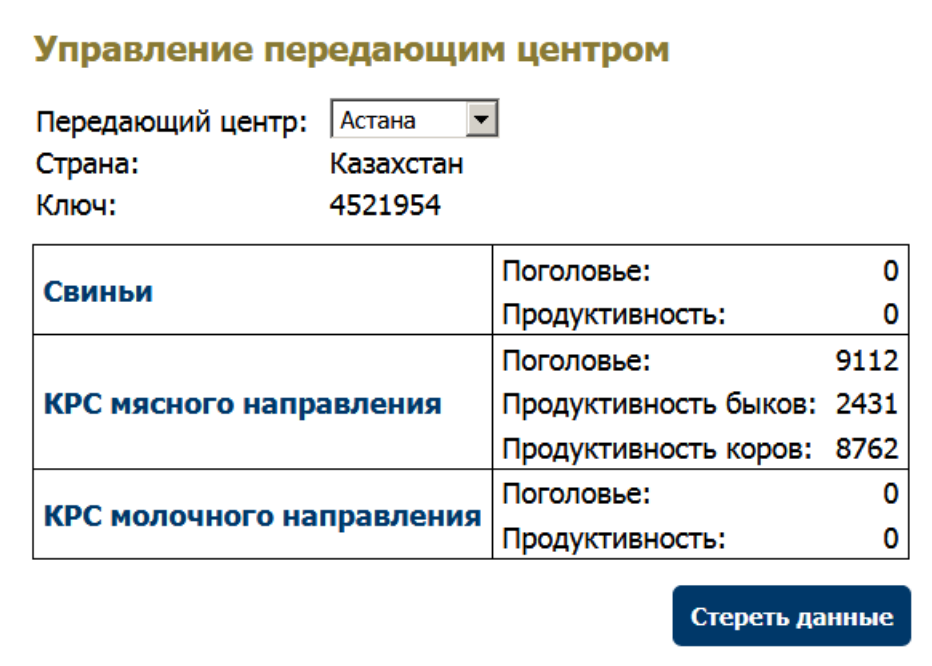

**Рис. 6.3** Управление передающим центром.

# <span id="page-22-0"></span>Материалы

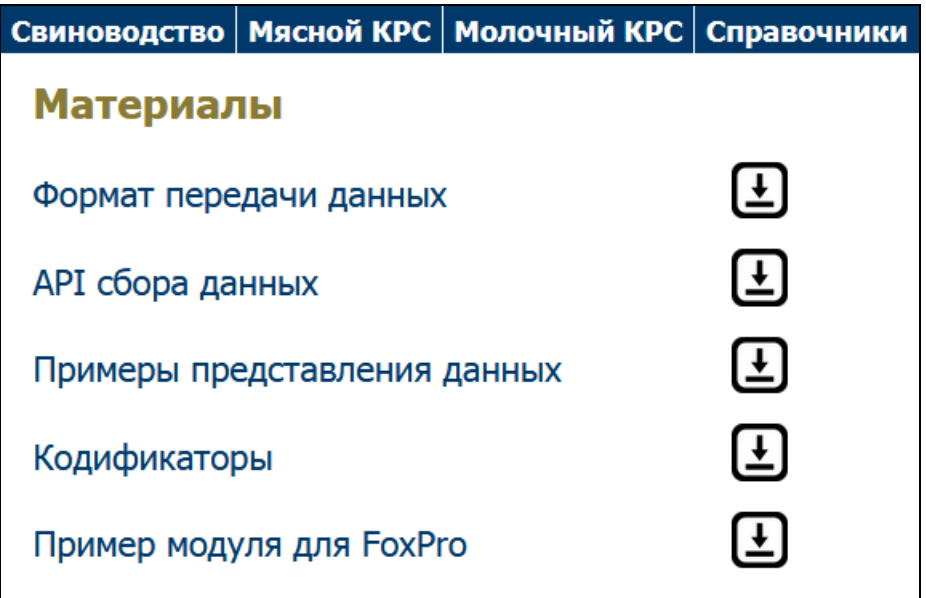

**Рис. 6.4** Материалы для скачивания с сайта.

Здесь расположены самые последние версии стандартов и документов для отправки данных, сами кодификаторы, примеры построения автоматических систем по передачи информации в единую базу данных.

Система размещена на сайте [www.blup.su](http://www.blup.su/)